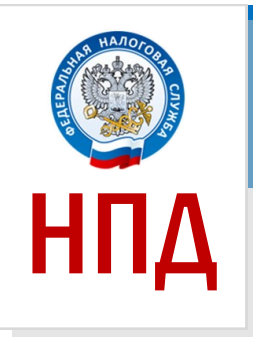

# **Уважаемые налогоплательщики!**

# **С 1 июля 2020 года в Новгородской области для самозанятых граждан вводится налог на профессиональный доход.**

В соответствии с областным законом Новгородской области от 29.05.2020 N 565-ОЗ «О введении в действие специального налогового режима «Налог на профессиональный доход» на территории Новгородской области» (принят Постановлением Новгородской областной Думы от 27.05.2020 N 996-ОД), с 1 июля 2020 года на территории Новгородской области для самозанятых граждан вводится специальный налоговый режим «Налог на профессиональный доход» (далее - НПД).

### *1. КОМУ ПОДХОДИТ*

**Физическим лицам и индивидуальным предпринимателям,** получающим доходы от своей деятельности, при которой они не имеют работодателя и не привлекают наемных работников.

## *2. ОГРАНИЧЕНИЯ ПО ПРИМЕНЕНИЮ*

**НПД нельзя применять:** при реализации подакцизных товаров и товаров, подлежащих обязательной маркировке (добыча и (или) реализация полезных ископаемых, а также при получении доходов, превышающих в текущем календарном году 2,4 млн. руб.

# *3. СТАВКИ НАЛОГА*

**Налоговая ставка зависит от того, кто перечислил деньги налогоплательщику налога на профессиональный доход: 4% –** при расчетах с физическими лицами. **6% –** при расчетах с ИП и организациями.

### *4. ПРЕИМУЩЕСТВА*

Нет отчетов и деклараций. Не надо применять ККТ. Нет обязанности уплачивать фиксированные взносы в ПФР и ФОМС. Легальная работа без статуса ИП. Не надо считать налог к уплате. Совмещение с работой по трудовому договору. Простая регистрация через интернет в приложении «Мой налог».

### **5. КАК ВСТАТЬ НА НАЛОГОВЫЙ УЧЕТ И ПЛАТИТЬ НПД**

Пройдите регистрацию и получите подтверждение в мобильном приложении **«МОЙ НАЛОГ»** через **(App Store/Google Play) https://npd.nalog.ru/app/**

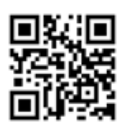

Без регистрации применение нового специального налогового режима и формирование чеков невозможно.

С помощью **ВЕБ-Версии** (кабинет налогоплательщика «Налога на профессиональный доход» на сайте ФНС России) **https://lknpd.nalog.ru/auth/login** 

Веб-кабинетом можно пользоваться на компьютере. У веб-кабинета такие же возможности, как у мобильного приложения.

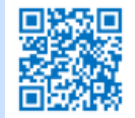